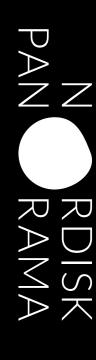

## OT WOH

get the right format of your film for the Nordisk Panorama film registration using the freeware programme

## **HANDBRAKE.fr**

| Handlade is a loo for converting sides from neety any format to a selection of modern, widely supported codects.  Reasons you'll love Handlander.  • Convert video from neety any format  • Fire and Open Source  • Math' Faddorm (Windows, Mos and Linux)  • Math' Faddorm (Windows, Mos and Linux)  • Math' Faddorm (Windows, Mos and Linux)  • Present of the Advanced Quality Source  • Math' Faddorm (Windows, Mos and Linux)  • Present of the Advanced Quality Source  • Math' Faddorm (Windows, Mos and Linux)  • Present of the Advanced Quality Source  • Present of the Advanced Quality Source  • Present of the Advanced Qual |                                                                                                    |                                                                                                    |
|----------------------------------------------------------------------------------------------------|----------------------------------------------------------------------------------------------------|----------------------------------------------------------------------------------------------------|
| Ontend Antimpto ApploTV 3  Poprited codects.  Format: Linfe file: 1: VLarge file Asta  Votos Custos: 11,254 0,254.0 1 1 Filmerate (P)  Votos Custos: 11,254 0,254.0 1 1 Filmerate (P)  Votos Custos: 12,254 0,254.0 1 1 Filmerate (P)  Votos Custos: 12,254 0,254.0 1 1 Filmerate (P)  Votos Custos: 12,254 0,254.0 1 1 File (P)  Lincoln (P)  Votos Custos: 12,254 0,254.0 1 1 File (P)  Votos: 12,254 0,254.0 1 1 File (P)  Votos Custos: 12,254 0,254.0 1 1 File (P)  Votos: 12,254 0,254.0 1 1 File (P)  Votos | High Cold I frameras (Pinal Advances (Pinal Advances (Pinal Ad |                                                                                                    |
| One part Settings: AppliTV 3  Format: Mr4 Na. 1  Value School 11244 School 1  Value Coales: 11244 School 1  Value Coales: 11244 School 1  Framework 1  Value Coales: 11244 School 1  Value Coales: 11244 School 1  Value | AL364 02540 2 Framezink (P bushe) 100 20 Common Novel 100 Common Novel 14 Advanced Options Papel                                                                                                    |                                                                                                    |
| ported orders.  Format: Settings: ApplieTV 3  Format: Set No. 1  Value Code: N-244 (2-44)  Value Code: N-244 (2-44)  Value | H.264 0.254) 1 Francisc (Pr                                                                                                    |                                                                                                    |
| Shorn nearly any Output Serings: Appliff 3 Suppliffed codes. Fromai (set the 1) Supplifies the National Serings (set the 1) Supplifies the National Serings (set the 1) Supplifies the National Serings (set the 1) Supplifies the National Serings (set the 1) Supplies (set the 1) Supplies (set the 1) Suppl | Audio Suhiries Advanced Co                                                                                                    | Free and Open Source     Multi-Platform (Windows, Mac and Linux)                                                    |
| Output Settings: AppleTV 3  format: set4 the                                                                                                    |                                                                                                    | Reasons you'll love HandBrake:                                                                                      |
|                                                                                                    | Large life size — Web optimized                                                                                                    | HandBrake is a tool for converting widely from nearly any format to a selection of modern, widely supported codecs. |

**SPECIFICATIONS** 

MP4, H264, 1920x1080, 25 fps, 1500 Kbit/s 160 Kbps (stereo), English versioned or English subtitles \*Optimized for web

I. Download and open the freeware program Handbrake. You can find it at www.handbrake.fr

II. Click on the 'Open Source' button and open the DVD or file you are going to use or click on the 'File' pane and then 'Open Source'.

III. You can name your file whatever you choose and save it to any location. This is done in the line where the 'Save As / Browse' paragraph is.

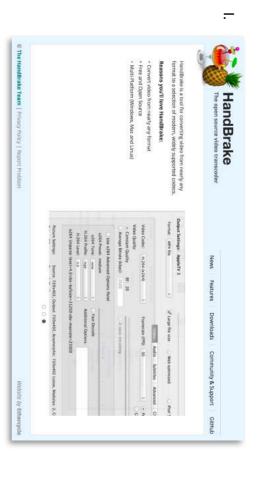

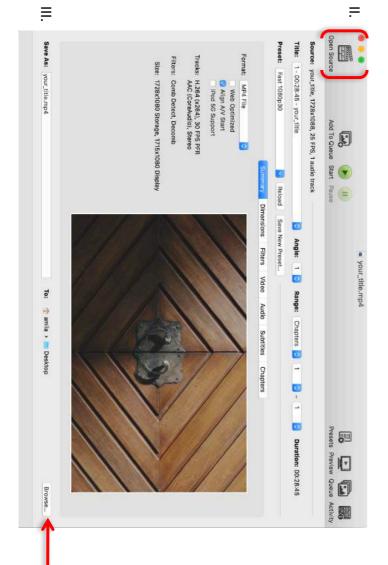

IV. a-b) Click on the 'HandBrake' pane and then on the 'Preferences'. Make sure that the default setting is set to MP4. It should look like the box on the right.

V. Click on the 'Dimensions' to adjust the picture format.

If there is some need to adjust the picture, use the up and down arrows to do so and get the wanted **1920 x 1080** size. This goes for the cropping of the picture as well.

(If the film has black bars on top and bottom or on the sides, change the cropping setting to customize and adjust it so the bars are included and the size is 1920 x 1080.)

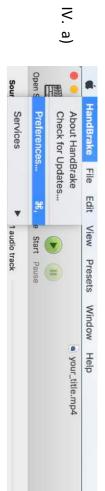

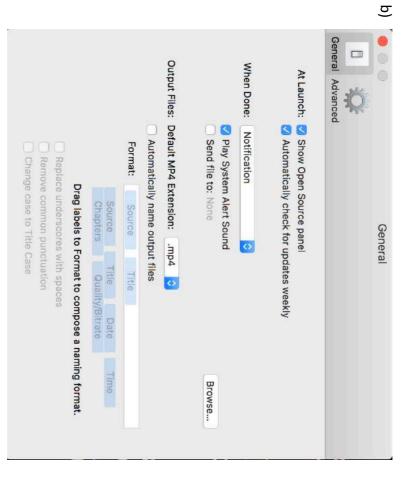

|          |            |        |                    |                   |                       |                    |                         |                                                         |                                                      | <                              |
|----------|------------|--------|--------------------|-------------------|-----------------------|--------------------|-------------------------|---------------------------------------------------------|------------------------------------------------------|--------------------------------|
| Modulus: | Anamorphic | PAR: 1 | Display Size: 1728 |                   | Storage Size: 1920    |                    | Preset: Fast 106        | Title: 1 - 00:28:45 - your_title                        | Source: your_title                                   | Open Source                    |
| 16       | Off        | 1 × 1  | 1728 <b>x</b> 1088 | Keep Aspect Ratio | 1920 C × 1088         |                    | Fast 1080p30 (Modified) | 45 - your_title                                         | Source: your_title, 1728x1088, 25 FPS, 1 audio track | Add To Queue Start Pause       |
|          |            |        |                    |                   | (()                   | Summary            | Reloca                  |                                                         | audio track                                          | Start Paus                     |
|          |            |        |                    |                   | Croppin               | Dimensions         |                         | O                                                       |                                                      |                                |
|          |            | 0      |                    | Custom:           | Cropping. O Automatic | Filters Video      | Save New Preset         | Angle: 1                                                |                                                      | • your_title.mp4               |
|          |            |        | 0                  |                   | ō'                    | ideo Audio         |                         | Range:                                                  |                                                      | itle.mp4                       |
|          |            | (1)    |                    |                   |                       | Subtitles Chapters |                         | Chapters 😣                                              |                                                      |                                |
|          |            |        |                    |                   |                       | Chapters           |                         | 1                                                       |                                                      |                                |
|          |            |        |                    |                   |                       |                    |                         | 0                                                       |                                                      | Preset                         |
|          |            |        |                    |                   |                       |                    |                         | Angle: 1 C Range: Chapters 2 1 0 - 1 Duration: 00:28:45 |                                                      | Prosets Proview Queue Activity |

VI. Your VIDEO SETTINGS must look like in two following pictures.

1. In "SUMMARY", tick the box Web optimized

VII. In "VIDEO":

- 1. Video Codec: H264
- 2. Framerate (FPS): 25 fps (or Same as Source)
- 3. Tick the box that says Constant Framerate
- 4. Average Bitrate (kbps): 1500
- 5. Tick the box 2-pass encoding
- 6. Tick the box Turbo first pass

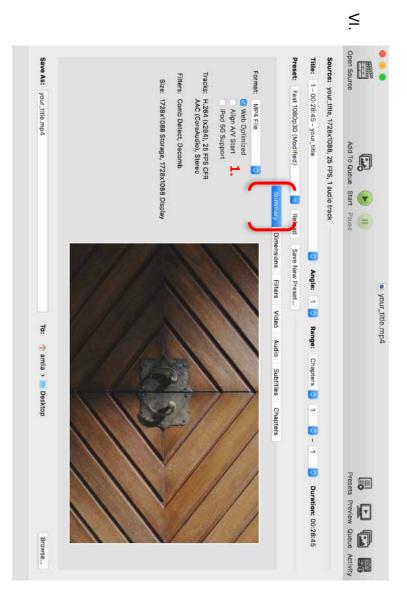

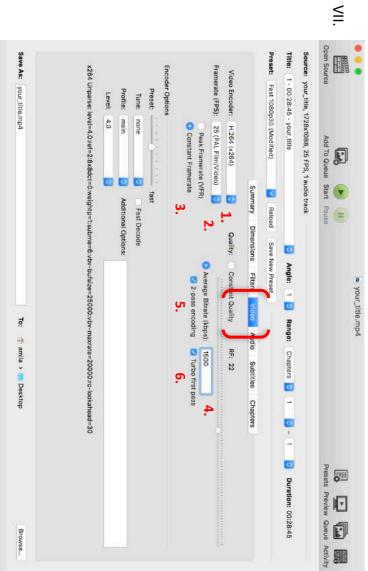

VIII. Your AUDIO SETTINGS must look like in the following picture.

- 1. Samplerate: 48
- 2. Bitrate: *160*

## IX. SUBTITLES

If your film has subtitles which are
NOThardcoded subtitles on your file, make
surethat you click on the Subtitles pane and
choose the correct subtitles in Tracks. Works
best with .srt subtitles.Make sure the "burned
in" box is ticked.

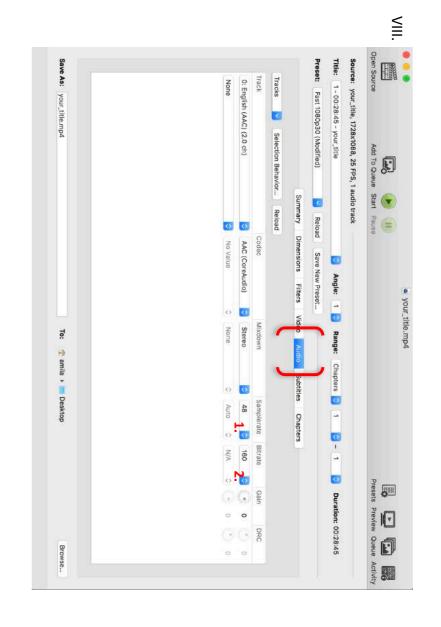

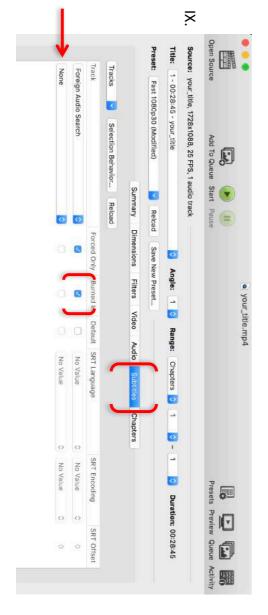

Contact: film@nordiskpanorama.com

X. When all of the settings look like they do in the screenshots above, press the green START button and the encoding will begin.

Handbrake will inform you, when the encoding is done.

## GOOD LUCK!

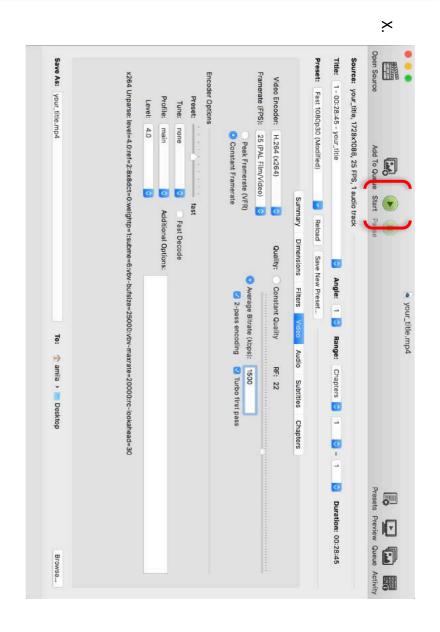